# **todos os resultados da loteria federal**

- 1. todos os resultados da loteria federal
- 2. todos os resultados da loteria federal :como jogar banco imobiliário cartas
- 3. todos os resultados da loteria federal :best online casino welcome bonus no deposit

### **todos os resultados da loteria federal**

#### Resumo:

**todos os resultados da loteria federal : Descubra as vantagens de jogar em ecobioconsultoria.com.br! Registre-se e receba um bônus especial de entrada. O seu caminho para grandes prêmios começa aqui!** 

#### contente:

Loteria é um dos jogos de azar mais populares em todo o mundo. Durante anos, as pessoas tiveram que comprar moedas técnicas e esperar pela extração para descobrir se ganharem algum preço mínimo No entradanto com desconto da tecnologia como pessoando na empresa do cliente

Vantagens de jogar na loteria pelo celular

A maioria dos aplicativos e sites de loteria são projetados para serem fáceis, facilitando a participação.

Seguro: As transações de loteria on-line são seguras e protegidas, você pode confiar que seus ganhos serão pagos prontamente.

Jogar na loteria no seu dispositivo móvel é uma maneira conveniente e emocionante de participar do jogo da chance. Com alguns toques em todos os resultados da loteria federal tela, você pode ganhar muito! No entanto lembre-se jogar com a maior parte das suas apostas que não gastar mais dinheiro para perder o tempo todo

#### [poker de cassino](https://www.dimen.com.br/poker-de-cassino-2024-07-16-id-39201.html)

Agora jogar nas Loterias CAIXA ficou mais fácil!

O Aplicativo das Loterias CAIXA é gratuito para download e pode ser usado para realizar apostas nas Loterias da CAIXA, visualizar próximos sorteios, verificar resultados, conhecer a distribuição da arrecadação de loterias, marcar apostas favoritas e muito mais, tudo de forma conveniente e a qualquer hora, em todos os resultados da loteria federal qualquer lugar dentro do território nacional.

Para isso, basta ser maior de 18 anos, possuir um CPF válido e um cartão de crédito ativo. O serviço estará disponível 24 horas por dia, 7 dias por semana. Porém, o horário de encerramento das apostas obedece à mesma regra das apostas registradas nas lotéricas e nos demais canais eletrônicos.

Com o aplicativo Loterias CAIXA você pode:

- Realizar apostas para todas as modalidades das Loterias CAIXA, com exceção da Loteria Federal, utilizando opções como apostas múltiplas, Surpresinha e Teimosinha. Com a Teimosinha, por exemplo, é possível programar as suas apostas para todo o mês, considerando o valor mínimo de compras de R\$ 30,00;

- Consultar o histórico de apostas realizadas;

- Conferir o resultado dos concursos;

- Conferir se a aposta realizada pelo app foi premiada e iniciar o processo de resgate do prêmio; - Conferir se os bilhetes comprados em todos os resultados da loteria federal Unidades Lotéricas estão premiados, por meio da leitura de código de barras;

- Customizar as suas apostas com o Rapidão;

- Acompanhar em todos os resultados da loteria federal tempo real a destinação da arrecadação das Loterias CAIXA;

- Conhecer o Programa de Jogo Responsável das Loterias CAIXA, um conjunto de medidas para promover educação e orientação para um jogo saudável. A CAIXA disponibiliza informações e orientações no telefone 0800-726-0207, Opção 7 (Loterias) – 3 (Jogo Responsável) e pelo site jogoresponsavel. Você também pode buscar informações nos Centros de Atenção Psicossocial (CAPS) do Ministério da Saúde.

Baixe agora e aumente suas chances de ganhar. Já pensou?

## **todos os resultados da loteria federal :como jogar banco imobiliário cartas**

O valor do prêmio da Loteria Federal varia de acordo com o número e a quantidade dos preços estimados, dependendo no máximo para um montante é R\$ 2.000,00 mas pode que chegar à valer milhões por reais depende desse preço!

Como ganhar na Loteria Federal?

Não jogue demais. é importante ter controle sobre todos os resultados da loteria federal aposta e não jogos, pois pode causar problemas financeiros

Agora, se você está pronto para jogar a Loteria Federal vai ao site daLotaria federal ou à aplicação móvel e comece um astro! Lembre-se de que uma espécie pode mudar o momento do qual é importante estar sempre preparado.

Loteria Federal é um dos jogos de azar mais populares no Brasil, e o tipo da loteria federal na quinta-feira É uma oportunidade para você ganhar Um grande prêmio. Lembre -se que à sorte pode mudar A qualidade momento importante está pronto! entrada será importantíssima estrela empor este ano?

bee a cent-bba Cartão Presente RBL Bank Offers gyftr : rblbankoffer: mais-presente hers

### **todos os resultados da loteria federal :best online casino welcome bonus no deposit**

### **Corinthians chega em todos os resultados da loteria federal Curitiba sem goleiro titular para jogo contra Athletico-PR**

O Corinthians chegou em todos os resultados da loteria federal Curitiba para enfrentar a equipe do Athletico-PR no final da tarde deste sábado, mas sem o goleiro titular Carlos Miguel. A ausência do goleiro foi a principal notícia da chegada da equipe, que foi registrada pelo Meu Timão. A Itatiaia noticiou que Carlos Miguel sequer treinou com o elenco no CT Joaquim Grava na manhã do sábado.

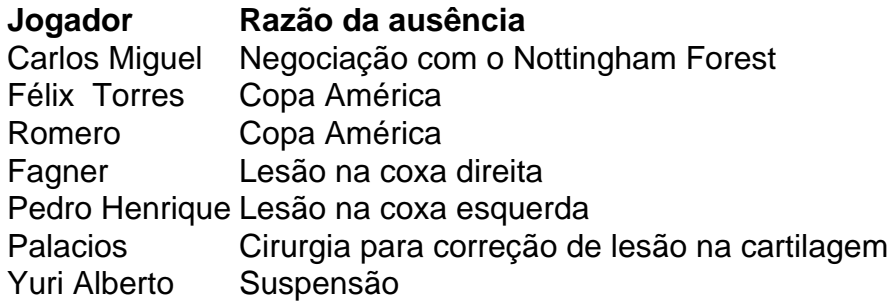

Carlos Miguel tem negociações avançadas com o Nottingham Forest e pode ter feito seu último jogo com a camisa do Corinthians no clássico contra o São Paulo, em todos os resultados da loteria federal Itaquera. Assim como diante do Internacional, Matheus Donelli deve ser o arqueiro do Timão no compromisso de amanhã.

Outros jogadores importantes também não viajaram com o grupo para Curitiba, como Félix Torres, Romero, Fagner, Pedro Henrique, Palacios e Yuri Alberto.

O confronto contra o Athletico-PR será neste domingo, às 16 horas (de Brasília), na Ligga Arena. O Corinthians busca voltar a vencer no torneio nacional e escapar da zona de rebaixamento.

Author: ecobioconsultoria.com.br

Subject: todos os resultados da loteria federal

Keywords: todos os resultados da loteria federal

Update: 2024/7/16 9:42:25